#### **Psy1004 – Section 2:**

#### **Statistiques descriptives**

Plan du cours:

- ▛ Varia
- 2.0: Vers une synthèse de données
- **2.1:** Tendance centrale
- **2.2: Variabilité**
- **2.3: Asymétrie**
- **2.4: Kurtose**
- **2.5: Erreur type**
- Survol de SPSS

Disponible sur: http://mapageweb.umontreal.ca/cousined/home/course/PSY1004

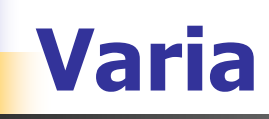

- La page web du cours (ou en dépôt à la bibliothèque EPC) http://mapageweb.umontreal.ca/cousined/home/course/PSY1004/
- **Le TP1 est maintenant disponible sur ce site.** 
	- à remettre dans deux semaines;
	- à faire seul, à deux, ou exceptionnellement à trois.
- La séance de formation pratique sur SPSS aura lieu ce jeudi, le 18 septembre, au A332, à 13h00:
	- Formation pour apprendre à se débrouiller avec un ordinateur;
- **Important pour le prochain cours :** 
	- Imprimer les tables statistiques disponibles sur le site web.
- П Questions sur la section 1?

#### **2.0: Vers une synthèse de données (1/2)**

Soit les trois échantillons:

- **X** = {86, 87, 88, 92, 93, 95, 96, 96, 97, 97, 98, 99, 101, 101, 102, 102, 102, 103, 103, 103, 103, 104, 104, 105, 107, 108, 108, 110, 113, 114}
- **Y** = {91, 91, 92, 92, 93, 93, 93, 94, 94, 95, 95, 96, 96, 97, 98, 98, 98, 98, 98, 98, 100, 101, 104, 106, 107, 114, 118, 119, 121, 131}
- **Z** = {87, 88, 89, 89, 90, 90, 91, 91, 92, 93, 94, 94, 95, 96, 96, 96, 97, 97, 99, 99, 100, 100, 100, 101, 101, 103, 104, 107, 107, 111}
- Tracez le graphique des fréquences d'un de ces échantillons en utilisant des classes de tailles 5 partant à 75 (i.e. de 75 à 80, de 80 à 85, de 85 à 90, etc.).

#### 10 **2.0: Vers une synthèse de données (2/2)**

On remarque que:

- Le centre de gravité est à peu près le même dans les trois cas…
- La variabilité est aussi comparable…
- Certaines distributions de valeurs sont asymétriques…
- Parfois, on utilise une courbe idéale pour représenter ces échantillons:
- Des statistiques informatives doivent quantifier ces aspects.

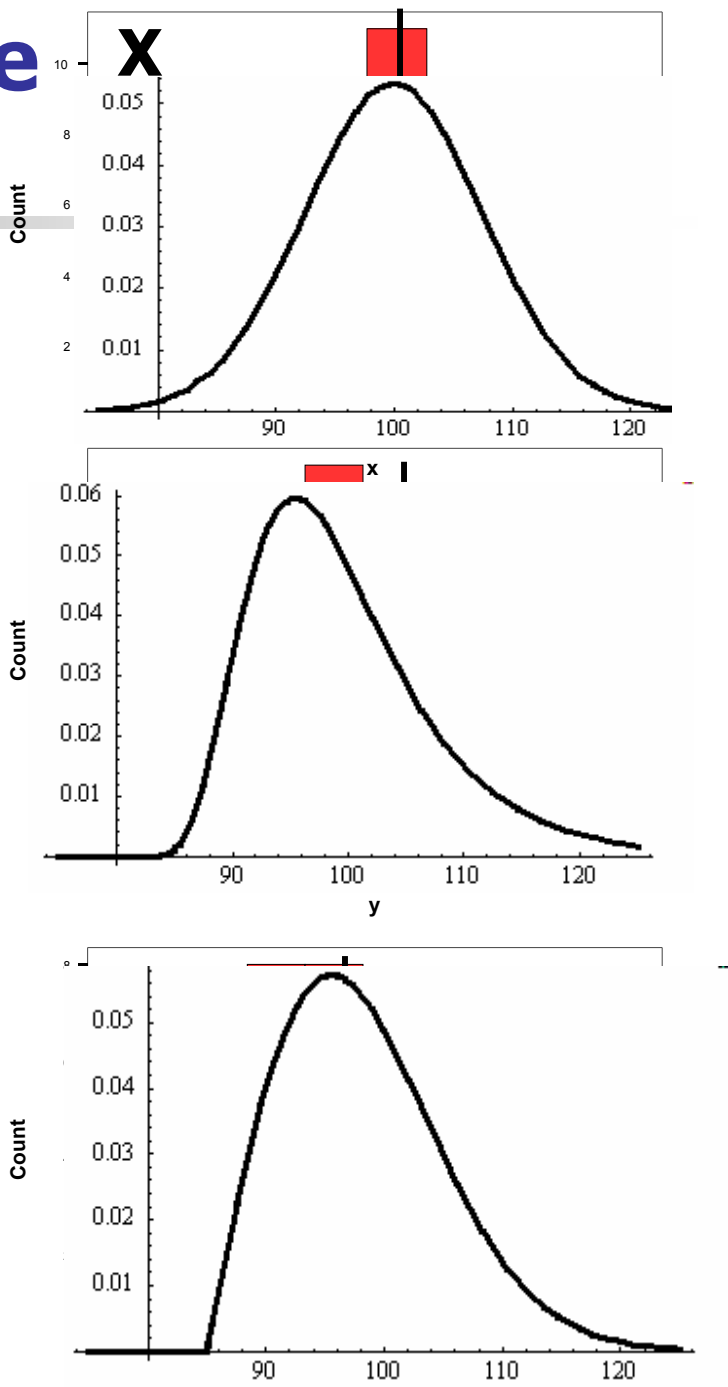

## **2.0: Note sur la nomenclature (1/2)**

- On note un échantillon avec une lettre majuscule de la fin de l'alphabet, tel **X**, **Y** ou **Z** (en gras);
- **On note une statistique (une description) sur un** échantillon par la lettre de l'échantillon avec un signe par dessus: **X?**
- **Par exemple:** 
	- La moyenne des échantillons est:
	- L'écart type (qu'on verra plus loin):
	- D'autres symboles sont possibles:
- **X, Y, Z**
- **X }, Y } , Z }**
	- **XÎ, Y q , Z †**

### **2.0: Note sur la nomenclature (2/2)**

- Dans le passé, il y avait confusion pour le signe d'écart type, s vs. S ou encore  ${\sf s}_{\sf n\text{-}1}$  vs.  ${\sf s}_{\sf n\text{-}1}$
- Pour éviter cela, **X }**
- Comme il y a deux façon de calculer l'écart type, j'utilise une étiquette: *X* $\leftrightarrow$

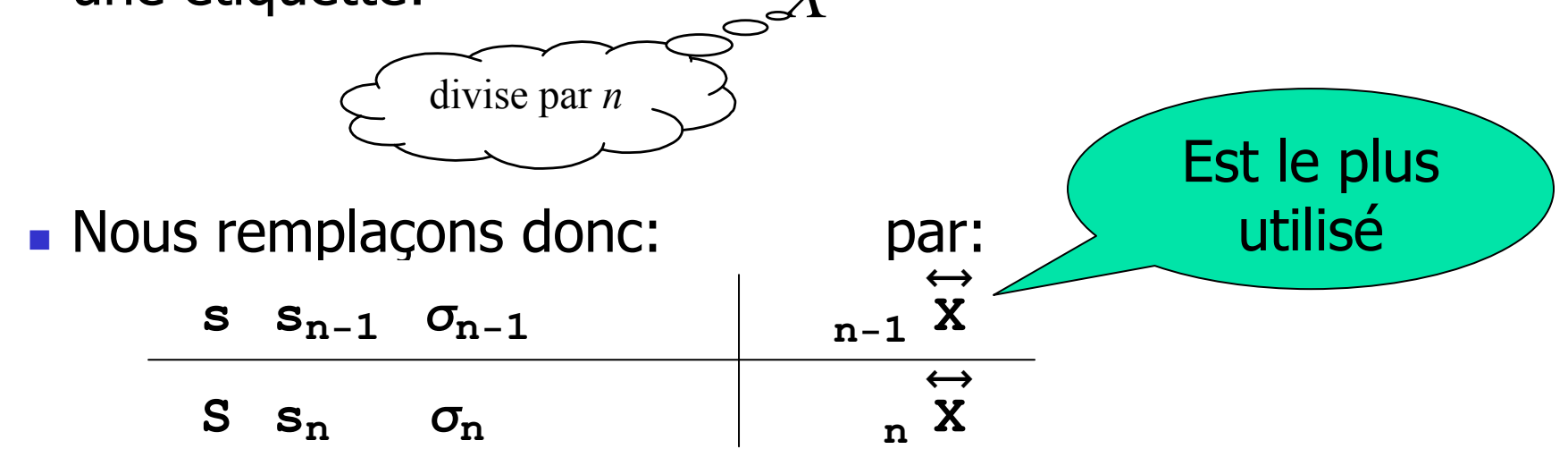

#### 2.1: Tendance centrale (1/3)

"Où est la distribution?" (le centre de gravité de la distribution, donné par la moyenne arithmétique); facile si symétrique  $\rightarrow$ 

Plus dur si asymétrique  $\rightarrow$ Pour une distribution asymétrique, on peut utiliser le mode  $X$ (bruyant)

- Pour pondérer moins les valeurs d'un extrême (quand  $\overline{X}$  est très loin du mode  $\dot{\mathbf{x}}$ ), utiliser:
- $\blacksquare$  la médiane  $X$ OU
- la moyenne géométrique  $X$ .

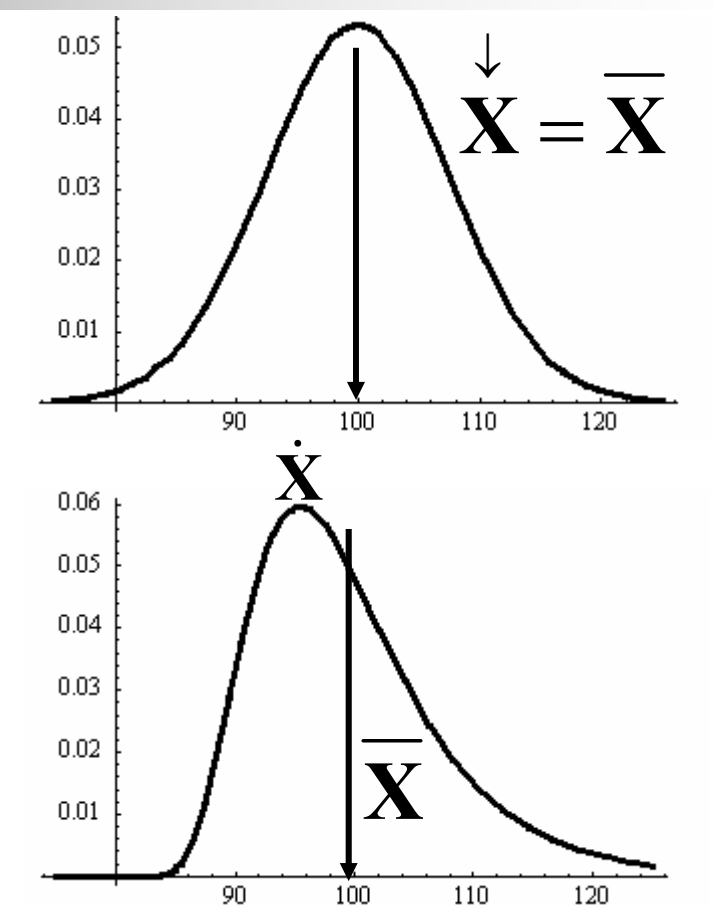

#### **2.1: Tendance centrale (2/3)**

- **Les autres mesures de la tendance centrale sont rarement** utilisée en psychologie (moyenne harmonique, géométrique, médiane, mode);
- La médiane est utile quand on sait que la distribution est **très** asymétrique (telle les revenues des ménages);
- La moyenne harmonique va être utilisée dans un test à la section 9.

#### **2.1: Tendance centrale (3/3)**

Soit les trois échantillons:

- **X** = {86, 87, 88, 92, 93, 95, 96, 96, 97, 97, 98, 99, 101, 101, 102, 102, 102, 103, 103, 103, 103, 104, 104, 105, 107, 108, 108, 110, 113, 114}
- **Y** = {91, 91, 92, 92, 93, 93, 93, 94, 94, 95, 95, 96, 96, 97, 98, 98, 98, 98, 98, 98, 100, 101, 104, 106, 107, 114, 118, 119, 121, 131}
- **Z** = {87, 88, 89, 89, 90, 90, 91, 91, 92, 93, 94, 94, 95, 96, 96, 96, 97, 97, 99, 99, 100, 100, 100, 101, 101, 103, 104, 107, 107, 111}
- Calculer la moyenne arithmétique d'un de ces échantillons.  ${\sf Solution:}{{\bf X}}=100.6$ 
	- $Z = 96.6$  ${\bf Y}$  = 100.7

## 2.2: Variabilité (1/3)

"Quelle est l'étendue de la distribution?"

- L'écart moyen au centre→  $0.05$ mais! vaut toujours zéro...  $0.04$  $\frac{1}{n}\sum_{i}\left(\mathbf{X}_{i}-\overline{\mathbf{X}}\right)=\frac{1}{n}\sum_{i}\mathbf{X}_{i}-\frac{1}{n}\sum_{i}\overline{\mathbf{X}}$  $0.03$  $0.02$  $=\overline{\mathbf{X}}-\overline{\mathbf{I}}n\overline{\mathbf{X}}$  $0.01$  $\overline{n}$ 90 120 100 110  $=\overline{\mathbf{X}} - \overline{\mathbf{X}} = 0$
- **•** L'écart carré moyen au centre:  $n\overrightarrow{\mathbf{X}}^2 = \frac{1}{n}\sum_{i}(\mathbf{X}_i \overline{\mathbf{X}})^2$
- 
- El'écart carré moyen au centre  $\vec{X}^2 = \frac{n}{n} \vec{X}^2$  $n-1$ corrigé pour le biais :
	- $=\frac{1}{n-1}\sum_{i}(\mathbf{X}_{i}-\overline{\mathbf{X}})^{2}$

# **2.2: Variabilité (2/3)**

La racine carrée de la variance s'appelle l'écart type.

- Signification de l'écart type: "En prenant une donnée au hasard, elle a toute les chances d'être à  $\pm$  un écart type de la moyenne des données."
- Autrement dit, l'écart type est l'écart typique entre une donnée et sa moyenne.

## **2.2: Variabilité (3/3)**

Soit les trois échantillons:

- **X** = {86, 87, 88, 92, 93, 95, 96, 96, 97, 97, 98, 99, 101, 101, 102, 102, 102, 103, 103, 103, 103, 104, 104, 105, 107, 108, 108, 110, 113, 114}
- **Y** = {91, 91, 92, 92, 93, 93, 93, 94, 94, 95, 95, 96, 96, 97, 98, 98, 98, 98, 98, 98, 100, 101, 104, 106, 107, 114, 118, 119, 121, 131}
- **Z** = {87, 88, 89, 89, 90, 90, 91, 91, 92, 93, 94, 94, 95, 96, 96, 96, 97, 97, 99, 99, 100, 100, 100, 101, 101, 103, 104, 107, 107, 111}

Calculer l'écart type non biaisé d'un de ces échantillons. Solution:  $\mathbf{X}$  = 7.0  $Z = 6.1$  $Y = 10.2$  $\boldsymbol{\mathrm{R}}$  appel:  $\boldsymbol{\mathrm{X}}$  = 100.6  $\boldsymbol{\mathrm{S}}$  Solution:  $\boldsymbol{\mathrm{X}}$  $Z = 96.6$  ${\bf Y}$  = 100.7

# **2.3: Asymétrie (1/2)**

- Si la moyenne correspond à la médiane ou au mode, la distribution n'est pas asymétrique  $\rightarrow$
- Si la moyenne diffère du mode, la distribution est asymétrique:
	- Négative si le mode est à droite de la moyenne
	- Positive si le mode est à gauche de la moyenne →
	- Par ex.: Revenu, Temps de réponses,
		- des mesures qui peuvent être proches de zéro, mais non négatives.
- **Pour quantifier l'asymétrie (skewness):**

$$
\sum_{n=1}^{\infty} \frac{1}{n} \frac{\sum_{i=1}^{n} (X_i - \overline{X})^3}{n \overline{X}^3}
$$

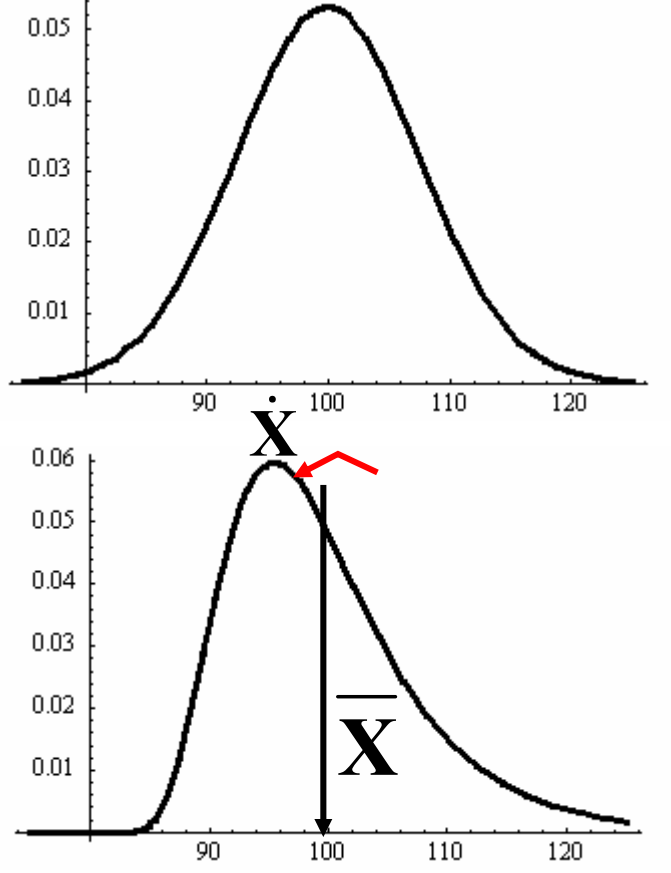

## **2.4: Kurtose (1/2)**

Quelle est l'épaisseur des "queues" par rapport au centre?

Si les queues sont plus importantes: Kurtose  $> 0$ 

Ci-contre, les kurtoses sont de 3, 9.0, et 3.2 resp.

Pour la distribution Normale (qui sert de référence),

 $la$  kurtose = 3.

 $\boldsymbol{n}$ 

Pour calculer la kurtose: X

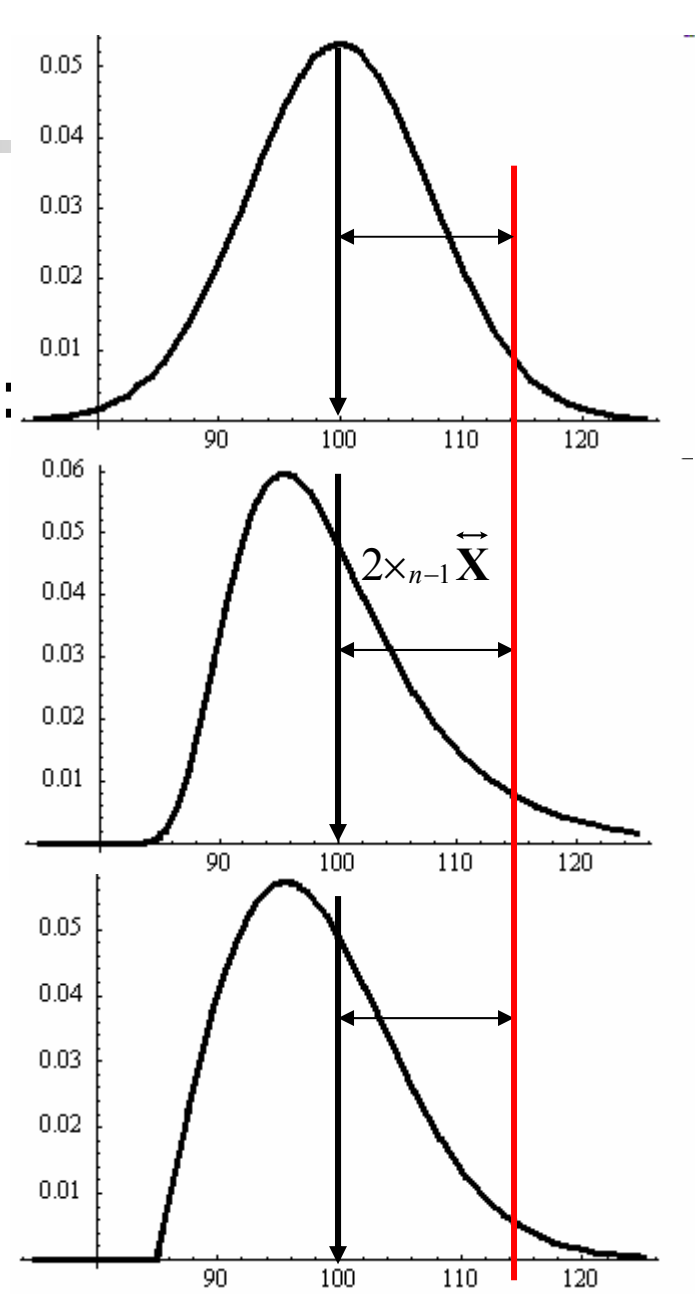

#### 2.3 & 2.4: Skewness et Kurtose (2/2)

Soit les trois échantillons:

- $\bullet$  **X** = {86, 87, 88, 92, 93, 95, 96, 96, 97, 97, 98, 99, 101, 101, 102, 102, 102, 103, 103, 103, 103, 104, 104, 105, 107, 108, 108, 110, 113, 114}
- $\bullet$  Y = {91, 91, 92, 92, 93, 93, 93, 94, 94, 95, 95, 96, 96, 97, 98, 98, 98, 98, 98, 98, 100, 101, 104, 106, 107, 114, 118, 119, 121, 131}
- $\bullet$  **Z** = {87, 88, 89, 89, 90, 90, 91, 91, 92, 93, 94, 94, 95, 96, 96, 96, 97, 97, 99, 99, 100, 100, 100, 101, 101, 103, 104, 107, 107, 111}

Calculer l'asymétrie et la kurtose d'un de ces échantillons.

Range: 
$$
\overline{X} = 100.6
$$
  $\overline{X} = 7.0$  Solution:  $\overline{X} = -0.26$   $\overline{X} = 2.71$ 

\n
$$
\overline{Y} = 100.7
$$
\n $\overline{Y} = 10.2$ \n
$$
\overline{Z} = 96.6
$$
\n $\overline{Z} = 6.1$ \n
$$
\overline{Z} = 0.43
$$
\n
$$
\overline{Z} = 2.53
$$

## **2.5: Erreur type (1/3)**

Signification de l'écart type: "En prenant une donnée au hasard, elle a *toute les chances* d'être à  $\pm$  un écart type de la moyenne des données."

Supposons que vous soyez très riche et collectiez un très grand nombre M d'échantillons indépendants, vous obtenez un ensemble de moyennes  $\{ \overline{X}_1, \overline{X}_2, ... \overline{X}_M \}$ .

Évidemment, si  $M \gg$ , la moyenne des moyennes est la vraie moyenne de la population  $(\mu)$ 

# **2.5: Erreur type (2/3)**

Nous voudrions alors connaître l'erreur type: "En prenant une moyenne au hasard, elle a *toute les chances* d'être à  $\pm$  un erreur type de la moyenne des moyennes."

Appelons erreur type (Standard error parfois traduit erreur standardisée): *nSE* $E_{\overline{\mathbf{X}}} = \frac{n-1}{\sqrt{n}}$ 

Nous avons alors *toutes les chances* que:

$$
\overline{\mathbf{X}} - SE_{\overline{\mathbf{X}}} < \mu < \overline{\mathbf{X}} + SE_{\overline{\mathbf{X}}} \quad \left( \overline{\mathbf{X}} \pm SE_{\overline{\mathbf{X}}} \right)
$$
\n
$$
\left| \mu - \overline{\mathbf{X}} \right| < SE_{\overline{\mathbf{X}}}
$$

# **2.5: Erreur type (3/3)**

- **L'erreur type devrait toujours être** présent sur un graphe des moyennes
	- (peut être fait automatiquement avec SPSS, à la main avec EXCEL):
	- **Elle donne une indication de la** variabilité de chaque groupe;
	- **Permet de savoir si la différence** entre deux moyennes est importante;
	- **A** un lien important avec plusieurs tests sur la moyenne (cf. section 5).

**Nombre de membres de la famille rappellés en trois minutes en fonction du groupe ethnique**

fait avec -Bar chart-

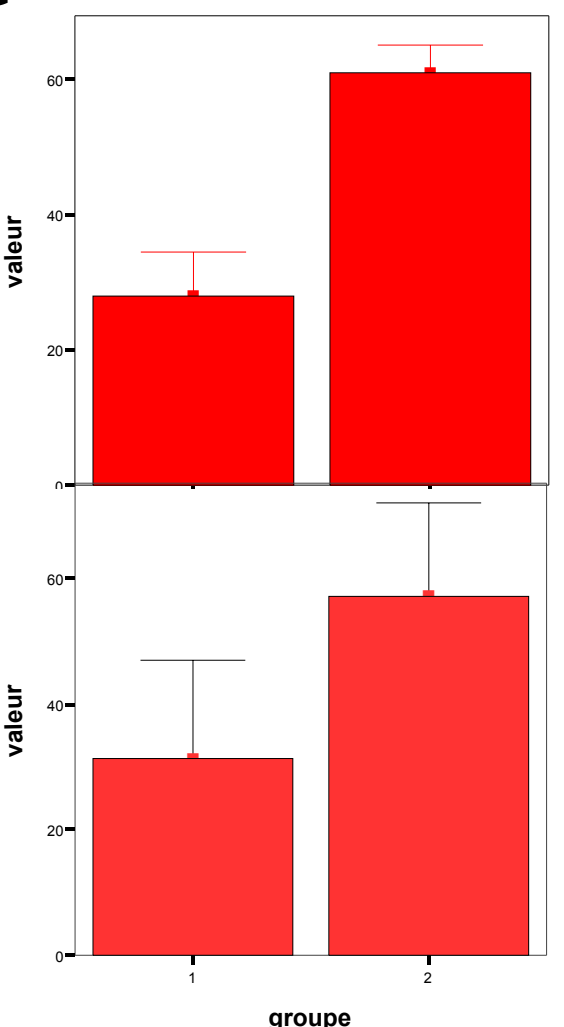

#### **Survol de SPSS**

**Comment entrer des données à la main;** 

Démarrer SPSS et l'utiliser comme un chiffrier

- Comment exécuter une analyse sur ces données;
	- Ouvrir une fenêtre de syntaxe, écrire une commande, et l'exécuter

- Comment ouvrir un fichier de données déjà existant.
	- Ouvrir une fenêtre de syntaxe (ou utiliser celle existante), écrire la commande d'ouverture de fichier et l'exécuter